**Lampiran 1. soal uji coba Validitas**

#### بِطاَقَةٌ شَخصِيَّةٌ **ب**

ا َ اِسمِي طه ، وَاسْمِي باِ لكَامِلِ أَحمَد طه مصطَفَى، وُلِدتُ فِي حَاكَرْتَا فِي ١٩ يَناَيِر سَنَة ِ<br>ِ∧ٍ  $\overline{a}$ ِ<br>ل ل ت<br>أ .<br>. ِ<br>پہ يا<br>ـ ي ١٩٩٨. أَناَ طَالِبُ الصَّفِّ العاَشِرِ مِنَ الْمَدرَسَةِ الْعَالِيَةِ الإِسلاَمِيَّةِ الْحُكُومِيَّةِ، وَهيَ مَدرَسَةٌ  $\ddot{\phantom{0}}$ َ  $\overline{a}$  $\ddot{\cdot}$ َ **تة** نکد<br>په  $\overline{a}$ <u>ہ</u> ي<br>م  $\overline{a}$  $\ddot{a}$ ا<br>ا ي ِ<br>ا **ٔ** <u>بہ</u>  $\overline{a}$ َ  $\overline{ }$ :<br>ب  $\overline{\phantom{a}}$ ِ حُكُومِيَّةٌ مَُوذَجِيَّةٌ. بَيْتِي قَرِيبٌ مِن هذِهِ الْمَدرَسَةِ، وَهُوَ فِي شَارعِ الْجِنرَال سُودِرماَن رَقمُ ∕' قم م ي ب<br>: ي<br>د ل ي ِ<br>ِ و<br>ر َ <u>ہ</u>  $\overline{a}$ َ  $\overline{a}$ َ <u>ِ:</u> َ ق<br>أ ٢٥، هَذِهِ هِيَ بِطَاقَتِي الشَّخصِيَّةُ.  $\ddot{\cdot}$ ِ ِ ِ

وَ هَذَا صَدِيقي ، اِسْمُهُ نُورٌ مُحَمَّدٌ سَالِمٌ، وُلِدَ فِي جَاكَرتَا فِي ١٥ يُولِيُو سَنَةَ ١٩٩٨. هُوَ نّ<br>أ َ  $\overline{\phantom{a}}$ ِ<br>ل ل  $\overline{\phantom{a}}$ و<br>ن .<br>ا  $\overline{\phantom{a}}$ ۵<br>ا َ .<br>. ن  $\ddot{\phantom{0}}$ و<br>يە ِ<br>ل َ ِ طَالِبُ الصَّفّ العاَشِر مِنْ مَدرَسَةِ النَّحَاحِ العاَلِيَةِ الإِسلاَمِيَّةِ، وَهيَ مَدرَسَةٌ أَهلِيَّةٌ.بَيتُهُ بَعِيدٌ ي ِ با<br>. ب <u>ب</u><br>. ي<br>م ا  $\overline{\phantom{a}}$  $\ddot{\cdot}$ َ <u>ہ</u> نکد<br>په ِ<br>ِم <u>ہ</u>  $\ddot{\phantom{0}}$ ي ِ<br>ا َ  $\overline{a}$ َ  $\overline{\phantom{a}}$ م ِ<br>ِ∧ قَلِيلاً عَن مَدرَسَتِهِ، وَهُوَ فِي شَارِعِ أَحَمَد يَانِي رَقمُ ٢٧ ، هذِهِ هِيَ بِطاَقَتُهُ الشَّخصِيَّةُ. َ يا<br>. م<br>د َ ٍ<br>په ِ:<br>ب ت  $\overline{a}$ َ  $\overline{\phantom{a}}$ ِ نَ<br>أ ت َ ب َ ِ ِ

وَ هَذِهِ صَدِيقَتِي ، اِسْمُهَا مَرأَةٌ صَالِحَةٌ، ولدت فِي حَاكَرتَا في ١٩ مَايُو سَنَةَ ١٩٩٨. هِيَ َ<br>ا  $\ddot{\phantom{0}}$  $\overline{\phantom{a}}$ **€** .<br>ا نم<br>عم  $\ddot{\phantom{0}}$ ۵<br>ا َ َ ة<br>أ .<br>. ن  $\overline{\phantom{a}}$  $\overline{\phantom{a}}$ ِ<br>پا ₽, فِي الصَّفِّ عاَشِرٍ مَعِي فِي هذِه الْمَدرَسَةِ ، بَيتُهاَ قَرِيبٌ جِدًّا مِن الْمَدرَسَةِ، <u>ہ</u>  $\ddot{\phantom{0}}$ ر<br>ا  $\overline{\phantom{a}}$  $\overline{\phantom{a}}$ قم <u>ب</u><br>. <u>ہ</u>  $\overline{a}$ َ  $\overline{a}$ ِ  $\overline{\phantom{a}}$ ُ الآنَ تَ<mark>حَ</mark>لِسُ هذِهِ هِيَ بِطَاقَتُهَا الشَّخصِيَّةُ. َ َ ب  $\ddot{\cdot}$ ِ ِ

۱– مَتِیَ وُلِدَ طه ؟<br>ـ  $\zeta$ ِ ل .<br>-أ – ١٩ يَناَيِرَ سَنَةُ ١٩٩٨ ب– ١٩ يَناَيِر سَنَةَ ١٩٩٧ ج– ١٩ يَناَيِرْ .<br>. ن  $\overline{a}$ ر<br>. ِ<br>پہ يا<br>ـ يا<br>ـ ي <sup>2</sup> .<br>. ن  $\ddot{\phantom{0}}$ م ِ<br>پہ يا<br>ـ ي <u>:</u> سَنَةَ ١٩٩٨ .<br>. ن  $\overline{a}$ د– ۱۲ يَناَيِر سَنَةَ ۱۹۹۸ .<br>. ن  $\overline{a}$ ِ<br>یہ يا<br>ـ ٢ – هَلْ طه طَالِبُ الصَّفِ الثَالِثِ ؟ م ِ ئي<br>ت أ– نَعَمْ، هُوَ طَالِبُ الصَّفِّ الثَّالِثِ ب– لاَ، بَلْ هُوَ طَالِبُ الصَّفِّ العَاشِرِ .<br>. َ م و<br>ر ِ َ ِ ِ<br>بن **ٔ** 

 ُكل َ ج- ه َ ِح ا ص ُ يح د- َ ن َ ع م م ُ ، ه َ و طَ ِ ال ُ شِر ِ عا َ ِّف ال ص َّ ب ال -3 َ ه م ل َ مدم َ ر َ ُ ة ؟ ّ سة طه مدرسة األهلي أ- َ لَ ، ب م ل َ مدم َ ر َ ُ َ سة طه م َ در َ َ س ة الع ِ ال َ ية ب- َ ن َ ع َ مد م، م َ ر َ ُ َ سة طه م َ در َ سة األَ ِ َّة هلي َ ج- لَ ، ب َ ل م َ در َ ُ َ سة طه م َ در َ سة اْلكومية النموذجية د- نعم، مدرسة طه مدرسة اْلكومية النموذجية

-4 َ ال َك م امسُ امل طه ؟ ِ أ- ى ب َ ُصطَف ُ م طه أَمحَ - صطََفى ج د ُ ُ طه م أَمحَ - ى د َ َصطَف ُ طه م أَمحَد ُ د- طه أَمحَد

 َ َ -2 أَت َّ عل َ م طه ِف الم َ م َ در َ س ِ ِإل ة ا ِ بت َ د ِ َّ ائ ي ِ ة ؟ أ- َ ن َ َ ع م ،ت َ َّ عل َ م طه ِف ِ َّة ي ِ ُكوم ُ ا مْل ِ َّة ي ِ ا ِإلسالَم ِ ة َ ي ِ ال َ المع ِ ة َ س َ در َ المم عل َ َ ل،ت َ ب َ ب- لَ م طه ِف ِ َّة ي ِ ُكوم ُ ا مْل ِ َّة ي ِ ا ِإلسالَم ِ ة َ ي ِ ال َ المع ِ ة َ س َ در َ المم َ َ ج- ن ِف ع م، الم َ م َ در َ س ِ ِإل ة ا ِ بت َ د ِ َّ ائ ي ِ ة د- لَ َ ب َ َ ل،ت َّ عل َ م طه ِف ِ َّة ي ِ ُكوم ُ ا مْل ِ َّة ي ِ ا ِإلسالَم ِ ة َ ي ِ ال َ المع ِ ة َ س َ در َ المم -6 أَ َ ين َ م َ در َ ُ طه ؟ سة أ- ُ َشاِرع ِيف ن َ رما ِ ود ُ ال س َ نر َ ا مْل ب- ن ِ رما ِيف ج- ِيف َشاِرِع <sup>ا</sup> مْلِ ِ ود ُ ال س َ نر َ َش أمحد ياِن اِرع د- كلها صحيح -2 َك م م َ ر ُ قم ال َ ِت ب ي طه ؟ أ- 25 ب- 52 ج- 62 د- 26 -1 َ م ن ص ديِق طه ؟ ِ

 $\overline{a}$ 

أ– مَرأَةٌ صَالِحَةٌ ب– مصطفى ج– أحمد د– نور محمد َ  $\ddot{\phantom{0}}$  $\overline{\phantom{a}}$ ٩- هَلْ وُلِدَ مُحَمَّدٌ فِي شَهْرِ يَنَايِرِ ؟ ِ<br>ل ل .<br>-يا<br>. .<br>. ن ِ أ- نَعَم، وَلَدَ مُحَمَّدٌ فِي يَنَايِرِ ب- نَعَم،وُلِدَ مُحَمَّدٌ فِي يُولِيُو ج- لاَ بَل ، .<br>. َ َ يا<br>. .<br>. ن ِ<br>پہ .<br>. َ ِ ا  $\overline{\phantom{a}}$ و<br>يە ِ<br>ل ۇلِدَ مُحَمَّدٌ فِي يُولِيُو د– لاَ بَل ، وَلَدَ مُحَمَّدٌ فِي يُولِيُو ِ<br>ل ل .<br>-و<br>يه ؚ<br>پا ب َ و<br>يه ؚ<br>ڸ + ١- هَل مُحَمَّدٌ طَالِبُ صَفِّ العَاشِرِ ؟ ِ ِ َ أ – لَا بَل ،مُحَمَّدٌ طَالِبُ صَفِّ العَاشِرِ ب – لاَ بَل ،مُحَمَّدٌ طَالِبُ صَفِّ با<br>. ب ٔ<br>ٔ ِ ِ<br>ل با<br>. ب ِ<br>بن َ  $\overline{a}$ الس*ت*ادِسِ .<br>. ج– نَعَم ،لَمُحَمَّدٌ طَالِبُ صَفِّ السَادِسِ د– نَعَم، لَمُحَمَّدٌ طَالِبُ صَفِّ َ ِ <u>ِ:</u> .<br>. َ ٔ<br>ٔ ِ َ العَاشِرِ ֺ َنْہ ١١- أَتَعَلَّمَ مُحَمَّدٌ فِي الْمَدرَسَةِ الحُكُومِيَّةِ النَّمُوذَجِيَّةِ ؟ ا  $\overline{a}$ َ  $\overline{a}$ <u>ہ</u> ِ<br>ِ∧ <u>ہ</u> ِ <u>ہ</u> أ– نَعَم، تَعَلَّمَ مُحَمَّدٌ فِي الْمَدرَسَةِ الحُكُومِيَّةِ النَّمُوذَجِيَّةِ .<br>. َ َ ا  $\overline{\phantom{a}}$ َ  $\overline{a}$ <u>ہ</u>  $\overline{a}$ <u>ہ</u> ِ <u>ہ</u> ب– لاَ بَل ، ۖ تَعَلَّمَ مُحَمَّدٌ فِى الْمَدرَسَةِ الأَهلِيَّةِ َ ֺׅ ِّ با<br>. ب  $\overline{\phantom{a}}$ َ  $\overline{a}$ <u>ہ</u> ا <u>ہ</u> .<br>. ج– نَعَم ، تَعَلَّمَ مُحَمَّدٌ فِى الْمَدرَسَةِ الأَهلِيَّةِ َ ا  $\overline{a}$ َ  $\overline{a}$ <u>ہ</u> ا <u>ہ</u> د– ﴿ لَا بَلْ ، تَعَلَّمَ مُحَمَّدٌ فِى الْمَدرَسَةِ الأَهْلِيَّةِ با<br>. ب َ ا  $\overline{\phantom{a}}$ َ  $\overline{\phantom{a}}$ <u>ہ</u> م ا نکد<br>په <u>تة</u> -95 هل بيت ُممد بعيد عن املدرسة ؟ أ- ل بل، بيت ُممد قريب عن املدرسة ب- نعم ،بيت ُممد بعيد عن املدرسة ج- لا بل، بيت محمد بعيد عن المدرسة د- نعم ،بيت محمد قريب عن املدرسة ١٣ - في أي شارع عنوان بيت محمّد في بطاقته الشخصية ؟<br>.

أ– حسن بشري ب– سوفرافتوا ج– جِنرَال سُودِرماَن د– أَحمَد يَانِي َ ِ ١٤ - مَرأَةٌ صَالِحَةٌ....... في جاكرتا  $\ddot{\phantom{0}}$ ا<br>ا أ– ولدتِ ب–كوَلَدَتْ ج–كوْلِدَتْ د–كوَلَدَ َ ِ ل  $\overline{\phantom{a}}$ َ ١٥ – هُوَ طَالِبُ ……. مِنْ مَدرَسَةِ النَّجَاحِ  $\overline{a}$ َ  $\overline{\phantom{a}}$ م ∕' <u>و</u> أ- الصَّفُّ العاَشِرِ ب– الصَّفِّ العاَشِرِ ج– الصَّفَّ العاَشِرَ د– كلها ر<br>. صحيح ۰۱٦ - مَااسمُ صَدِيقَةِ طه ؟<br>\*  $\ddot{\phantom{0}}$ ا<br>ا <u>بہ</u> أ– مَرأَةٌ صَالِحَةٌ ب– مصطفى ج– أحمد د– نور محمد َ<br>ا  $\ddot{\phantom{0}}$  $\overline{\phantom{a}}$ ۱۷– ماً مَكَان وَ تَارِيخُ ولدت صَدِيقَتة طه ؟ ز<br>ا ت َ  $\ddot{\phantom{0}}$ أ– جَاكَرتَا في ١٩ مَايُو سَنَةَ ١٩٩٨ نّ<br>أ َ  $\ddot{\phantom{a}}$ .<br>.  $\overline{\phantom{a}}$ ب–خَاكَرتَا فِي ١٩ يَنَايِر سَنَة ١٩٩٨ .<br>. نّ<br>أ ِ<br>پہ يا<br>ـ ج– جَاكَرتَا فِي ١٩ يَنَايِر سَنَة ١٩٩٧ ڹ .<br>. ِ<br>پ يا<br>ـ د– جَاكَرتَا فِي ١٨ يَناَيِر سَنَة ١٩٩٦ َ .<br>. ِ<br>بہ يا<br>ـ ۱۸– ماً عُنوَانُ صَدِيقِ طه ؟  $\ddot{\phantom{0}}$ ا ٍ<br>ر ١٩ - هَلْ بَيتُ صَدِيقَةِ طه بَعِيدٌ عَن مَدرَسَتِهاَ ؟ ت  $\overline{a}$ َ  $\overline{\phantom{a}}$ ي ِ با<br>.  $\ddot{a}$  $\ddot{\phantom{0}}$ ي ب<br>: ب م ۲۰ – گم رَقمُ عُنوَان طه ؟ <u>ئى</u> َ ٢١– طَالِبُ – العَاشِرِ– الْعَالِيَةِ – مِنَ – الْحُكُومِيَّةِ – الْمَدرَسَةِ – الصَّفِّ –<br>٢١- $\ddot{a}$  $\ddot{\phantom{0}}$ ي ِ<br>ا َ  $\ddot{\phantom{0}}$ <u>تة</u> ي<br>م  $\overline{\phantom{a}}$ <u>ۃ</u>  $\ddot{\phantom{0}}$ ر<br>ا  $\overline{ }$  $\ddot{a}$ الإسلاَمِيَّةِ — أَنَا ي<br>يا ∕' ٢٢– بَعِيدٌ — هُـ ~٢٧– قَلِيلاً – مَدرَسَتِ — وَهُوَ– فِي – أَحَمَد — فِي – رَقمُ – با<br>ا ِ  $\overline{a}$ َ  $\overline{\phantom{a}}$ <u>و</u> َ َ هِ – بَيتُ <sup>—</sup> عَن<sup>\_</sup> يَانِي <sup>—</sup> شَارِعِ ي ب<br>: َ يا<br>.

-53 ُ ِيف - ٍر ََتل - ِس عا - ي َشِ ِ ع َ ص اآل َن – ِيف- ٍّف م - ال - َّ ه- ِ ِ ة َ س َ در َ المم - َ ي ه - ِ هذِ َ -54 َذا َ ه - د ِ ل ُ و – ُ م م س ا - ِ ٌ ن - ُور ٌ اِلِ َ ا َ َكرت َ س – ِيف- ا َ ج - و – يقي دِ َ ُه – ص - َ َّمٌد ُُم

َ -52 ا ُه ت َ َق ٌب <sup>ب</sup> – ِطا ِري ق - َ َ ي ه - ن ِ م - ِ ة س در المم - ِ َ َ َ ِ ه ُت هذ - ِ ي َ ب – ُ َّة شخ ِص - ي ال َّ َ دا ها - ًّ جِ

#### **Lampiran 2. soal pretest dan posttes**

Nama :

Kelas :

#### بِطاَقَةٌ شَخصِيَّةٌ **ب**

اِسمِي طه ، وَاسْمِي باِ لكَامِلِ أَحمَد طه مصطَفَى، وُلِدتُ فِي حَاكَرتَا فِي ١٩ يَناَيِر سَنَة ِ<br>ل ل ِ<br>ِ  $\overline{a}$ ا َ ت<br>أ َ .<br>. ِ<br>پہ يا<br>ـ ي ١٩٩٨. أَناَ طَالِبُ الصَّفِّ العاَشِرِ مِنَ الْمَدرَسَةِ الْعَالِيَةِ الإِسلاَمِيَّةِ الْحُكُومِيَّةِ، وَهيَ مَدرَسَةٌ  $\ddot{\phantom{0}}$ َ  $\overline{a}$  $\ddot{\cdot}$ َ **تة** نکد<br>په  $\overline{a}$ <u>ہ</u> ي<br>م  $\overline{a}$ <u>ت</u>  $\ddot{\phantom{0}}$ ي ِ<br>ل **ٔ** <u>بہ</u>  $\overline{a}$ َ  $\overline{ }$ :<br>ب  $\overline{\phantom{a}}$  $\overline{\phantom{a}}$ حُكُومِيَّةٌ مَُوذَجِيَّةٌ. بَيْتِي قَرِيبٌ مِن هذِهِ الْمَدرَسَةِ، وَهُوَ فِي شَارعِ الْجِنرَال سُودِرماَن رَقمُ <u>ِ:</u> َ و<br>ر َ <u>ہ</u>  $\overline{a}$ َ  $\overline{a}$ ِ ِ<br>ِ∧ َ م ي ب<br>: ي<br>يا ي ا ِ<br>ِ∧ َ ٢٥، هذِهِ هِيَ بِطَاقَتِي الشَّخصِيَّةُ. ة.<br>أ ب  $\ddot{\cdot}$ ِ ِ

وَ هَذَا صَدِيقي ، اِسْمُهُ نُورٌ مُحَمَّدٌ سَالِمٌ، وُلِدَ فِي جَاكَرتَا فِي ١٥ يُولِيُو سَنَةَ ١٩٩٨. هُوَ ت<br>أ َ  $\overline{\phantom{a}}$ ِ<br>ل ل  $\overline{a}$ بر<br>ن .<br>ا  $\overline{a}$ ه<br>ا َ  $\ddot{\phantom{0}}$ ن  $\ddot{\phantom{0}}$ و<br>م ؚ<br>ڸ َ طَالِبُ الصَّفّ العاَشِر مِنْ مَدرَسَةِ النَّحَاحِ العاَلِيَةِ الإِسلاَمِيَّةِ، وَهيَ مَدرَسَةٌ أَهلِيَّةٌ.بَيتُهُ بَعِيدٌ  $\ddot{\phantom{0}}$ ر<br>ا  $\overline{\phantom{a}}$  $\ddot{\cdot}$ َ <u>ہ</u> نکد<br>په ِ<br>ِم <u>ہ</u>  $\ddot{\phantom{0}}$ ي ِ<br>ا َ  $\overline{a}$ َ  $\overline{\phantom{a}}$ م ِ<br>ِ∧ ِ با<br>. ب <u>ب</u><br>. ي<br>م ا قَلِيلاً عَن مَدرَسَتِهِ، وَهُوَ فِي شَارِعِ أَحَمَد يَانِي رَقمُ ٢٧ ، هذِهِ هِيَ بِطاَقَتُهُ الشَّخصِيَّةُ. َ يا<br>. م<br>د َ ٍ<br>په ِ:<br>ب ت  $\overline{a}$ َ  $\overline{\phantom{a}}$ ِ نَ<br>أ ت َ ب َ ِ ِ

وَ هَذِهِ صَدِيقَتِي ، اِسْمُهَا مَرأَةٌ صَالِحَةٌ، ولدت فِي حَاكَرتَا في ١٩ مَايُو سَنَةَ ١٩٩٨. هِيَ نّ<br>أ َ َ<br>ا  $\ddot{\phantom{0}}$  $\overline{\phantom{a}}$ **€** .<br>ا نم<br>عم  $\ddot{\phantom{0}}$ ۵<br>ا َ .<br>. ن  $\overline{\phantom{a}}$  $\overline{\phantom{a}}$ ِ<br>پا ₽, ِيف ُ الآنَ بَّحَلِسُ فِي الصَّفِّ عاَشِرٍ مَعِي فِي هذِه الْمَدرَسَةِ ، بَيتُهاَ قَرِيبٌ جِدًّا مِن الْمَدرَسَةِ، <u>ہ</u>  $\ddot{\phantom{0}}$ ر<br>ا  $\overline{\phantom{a}}$  $\overline{a}$ قم <u>ب</u><br>. <u>ہ</u>  $\overline{a}$ َ  $\overline{a}$ ِ  $\overline{\phantom{a}}$ هَذِهِ هِيَ بِطَاقَتُٰهَا الشَّخصِيَّةُ. َ َ ب  $\ddot{\cdot}$ ِ ِ

-<br>۲٦ مَتِیَ وُلِدَ طه ؟<br>-ل  $\zeta$ ب−١٩ يَناَيِرَ سَنَةُ ١٩٩٨ ب− ١٩ يَناَيِر سَنَةَ ١٩٩٧ ج− ١٩ يَناَيِرْ .<br>. ر<br>. ِ<br>پہ يا<br>ـ <sup>2</sup> .<br>. ن  $\ddot{\phantom{0}}$ ِ<br>پہ يا<br>ـ م ِ<br>پہ يا<br>ـ ي <u>:</u> سَنَةَ ١٩٩٨ .<br>. ن  $\overline{a}$ د– ۱۲ يَناَيِر سَنَةَ ۱۹۹۸ .<br>. ن  $\overline{a}$ ِ<br>یہ يا<br>ـ ٢٧ – هَلْ طه طَالِبُ الصَّفِ الثَالِثِ ؟<br>-ئي<br>ت م ب–نَعَمْ، هُوَ طَالِبُ الصَّفِّ الثَّالِثِ ب– لاَ، بَلْ هُوَ طَالِبُ الصَّفِّ العَاشِرِ و<br>ر م َ **ٔ** َ م با<br>. ج- ݣُلُّهَا صَحِيحُ ۖ د- نَعَمْ، هُوَ طَالِبُ الصَّفِّ العَاشِرِ  $\overline{\phantom{a}}$ َ **ٔ** <u>ئى</u> م َ ۲۸– مَاسمُالکَامِل طه ؟<br>۱۲۸ ا<br>ا <sub>أ</sub>- طه أَحَمَدُ مُصطَفَى ب- أَحَمَدُ طه مُصطَفَى ج- أَحَمَدُ طه مَصطَفَى .<br>م د– أحمَدُ طه ٢٩- أَتَعَلَّمَ طه فِي الْمَدرَسَةِ الإِبتِدَائِيَّةِ ؟ ي<br>م ٍ<br>ئ  $\overline{\phantom{a}}$ <u>با</u> ا <u>ت</u>  $\overline{a}$ َ  $\overline{a}$ ا َ ت– نَعَم ،تَعَلَّمَ طه فِي الْمَدرَسَةِ الْعَالِيَةِ الإِسلاَمِيَّةِ الْحُكُومِيَّةِ <u>ہ</u> <u>ہ</u> ِ <u>ہ</u>  $\ddot{\phantom{0}}$ ي ِ<br>ل َ َ  $\overline{\phantom{a}}$ ا َ َ ث– لاَ بَل،تَعَلُّمَ طه فِى الْمَدرَسَةِ الْعَالِيَةِ الإِسلاَمِيَّةِ الْحُكُومِيَّةِ َ  $\overline{a}$ ا َ با<br>. ب **تة** نک<br>په  $\overline{a}$ <u>ہ</u> ي<br>م  $\overline{\phantom{a}}$ <u>تة</u>  $\ddot{\phantom{0}}$ ي ِ<br>ا َ ج– نَعَم، فِي الْمَدرَسَةِ الإِبتِدَائِيَّةِ  $\ddot{\text{a}}$ ي<br>م ٍ<br>ئ <u>با</u> <u>بہ</u> َ  $\overline{\phantom{a}}$ َ د– لاَ بَل،تَعَلَّمَ طه فِى الْمَدرَسَةِ الْعَالِيَةِ الإِسلاَمِيَّةِ الْحُكُومِيَّةِ **تة** ي<br>م  $\overline{\phantom{a}}$ <u>ہ</u> ي<br>م  $\overline{\phantom{a}}$ <u>تة</u>  $\ddot{\phantom{0}}$ ي ِ<br>ل **ٔ** <u>ت</u>  $\overline{a}$ َ  $\overline{\phantom{a}}$ ا َ با<br>. ب ٣٠- هَل وُلِدَ مُحَمَّدٌ فِي شَهرِ يَنَايِرِ ؟ .<br>. ِ ل ا- نَعَم، وَلَدَ مُحَمَّدٌ فِي يَنَايِرِ ب- نَعَم،وُلِدَ مُحَمَّدٌ فِي يُولِيُو ج- لاَ بَل يا<br>. َ َ .<br>. و<br>په ؚ<br>ڸ ِ<br>ل ا َ با<br>. ب ، وُلِدَ مُحَمَّدٌ فِي يُولِيُو د- لاَ بَل ، وَلَدَ مُحَمَّدٌ فِي يُولِيُو ي <u>ل</u> ِ ل و<br>م ِ<br>ل َ با<br>. ب

ِ -39 ؟ َّة ي وذَجِ ُ َّم الن ِ َّة ي ِ ُكوم ُ اْل ِ ة َ س َ در َ َ َّمٌد ِيف المم ُُم َ م َّ ل َ َع أَت َ ت- س َ در َ َ َّمٌد ِف المم ُُم َ م َّ ل َ َع م، ت َ َع ن ِ َّة ي وذَجِ ُ َّم الن ِ َّة ي ِ ُكوم ُ اْل ِ ة ة ِ َّ ي ِ ة األَهل ِ َ ث- س َ در َ َ َّمٌد ِف المم ُُم َ م َّ ل َ َع ل ، ت َ ب لَ ة ِ َّ ج- ي ِ األَهل ِ ة َ س َ در َ َ َّمٌد ِف المم ُُم َ م َّ ل َ َع م ، ت َ َع ن د- َل َ ب َ َ ل ، ت َّ عل َ َ َّمٌد م ِف ُُم الم َ م َ در َ س ِ ة األَ م ه ِ َّل ي ِ ة ِ -35 ؟ ة َ س َ در َ ِن المم َ ٌد ع ي ِ ع َ ُت ُممد ب ي َ َل ب ه عم ،بيت ُممد بعيد عن َ َ ل، بيت ُممد قريب عن املدرسة ب- ن َ بَ-ل ب املدرسة ج- ل بل، بيت ُممد بعيد عن املدرسة د- نعم ،بيت ُممد قريب عن املدرسة ِ -33 ؟ َّة مخ ِصي َش ال ِ ه ِ ت َ ِطَاق د ِيف ب ّ َت ُمم ُن بي ا َ مو ن ُ ِّي َشاِرٍع ع ِيف أَ َ أ- حسن بشري ب- سوفرافتوا ج- ن رما ِ ود ُ ال س َ نر أَمحَ ج د- <sup>د</sup> ِ اِِن َ ي َ -34 ا ِح ج َّ النِ ة َ س َ در َ م م ن ِ ....... م ُ ِب طَال َ و ُ ه شِر ج- ِ َ ِّف العا ص َّ شِر ب- ال ِ َ ف العا ص َّ َ ب-ال ر َشِ َّف العا ص ال د- كلها َّ صحيح ِ -32 طه ؟ َة يق دِ َ ُ ص ااسم َ م ٌ أ- ب ة َ اْلِ َ رأَةٌ ص َ َ م - ى ج ُ مصطَف م - أمحد د- نور ُممد

دِ -36 يِق طه ؟ ُن ص نو ُ َ ع ما $\ddot{\phantom{0}}$ ا ٍ<br>ر

٣٧ - هَلْ بَيتُ صَدِيقَةِ طه بَعِيدٌ عَن مَدرَسَتِهاَ ؟ ت  $\overline{\phantom{a}}$ َ  $\overline{\phantom{a}}$ ي ِ با<br>.  $\ddot{a}$  $\ddot{\phantom{0}}$ ي ب<br>: ب م ۳۸– گم رَقمُ عُنوَان طه ؟ َ َ ٣٩- طَالِبُ – العاَشِرِ– الْعَالِيَةِ – مِنَ – الْحُكُومِيَّةِ – الْمَدرَسَةِ – الصَّفِّ – <u>ہ</u>  $\ddot{\phantom{0}}$ ي ِ<br>ا َ  $\ddot{\phantom{0}}$ <u>تة</u> ي<br>م  $\overline{\phantom{a}}$ <u>ۃ</u>  $\ddot{\phantom{0}}$ ر<br>ا  $\overline{ }$  $\ddot{a}$ الإسلاَمِيَّةِ — أَنَا ي<br>د ∕'  $-\xi$ تَجلِسُ – فِي – عَاَشِرٍ – مَعِي– الآنَ — فِي– الصَّفِّ – ۖ هِ– الْمَدرَسَةِ– ِ ا<br>ا <u>تة</u>  $\ddot{\phantom{0}}$ ر<br>ا  $\overline{ }$  $\ddot{\cdot}$ هِيَ– هذِ

## **Lampiran .4 perhitungan Uji Reliabilitas dan Validitas Butir Soal**

Berdasarkan table data diatas dilakukan perhitungan reliabilitas untuk soal uji coba perangkat 1 yaitu sebagai berikut :

$$
r_{11} = \left(\frac{n}{n-1}\right) \left(1 - \frac{\sum \alpha_i^2}{\alpha_t^2}\right)
$$

Dimana varians tiap butir soal nomer satu pada perangkat 1 adalah sebagai berikut :

$$
\alpha_1^2 = \frac{\sum x i^{2 - \frac{(\sum x i)^2}{N}}}{N}
$$

$$
\alpha_1^2 = \frac{19 - \frac{361}{24}}{24}
$$

$$
\alpha_1^2 = \frac{19 - 15,04}{24}
$$

$$
\alpha_1^2 = \frac{3,96}{24}
$$

$$
\alpha_1^2 = 0,16
$$

Dengan perhitungan yang sama didapat

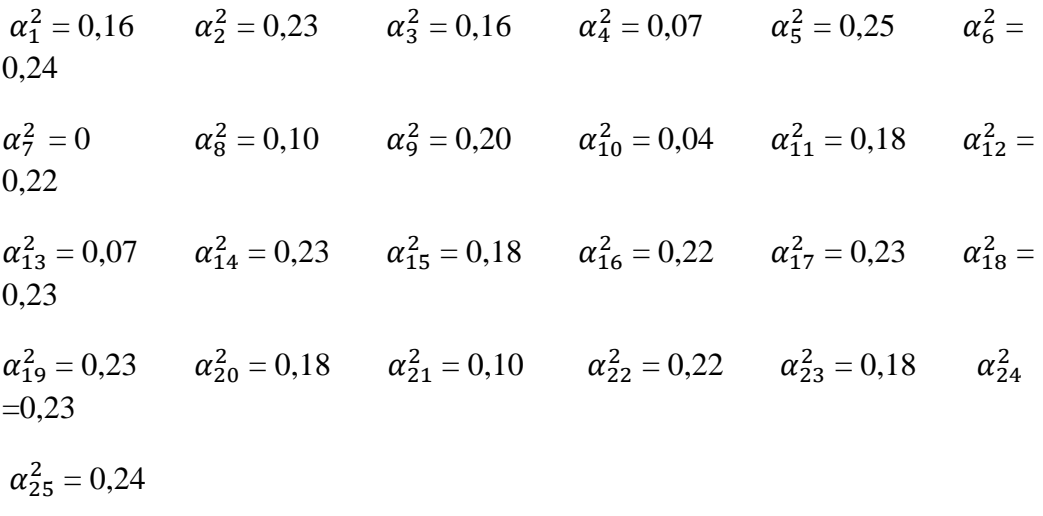

## **Lanjutan lampiran 4. Uji Realibilitas butir soal**

Sehingga :

 $\sum \alpha_i^2 = 0.16 + 0.23 + 0.16 + 0.07 + 0.25 + 0.24 + 0.00 + 0.10 + 0.20 +$  $0,04 + 0,18 + 0,22 + 0,07 + 0,23 + 0,18 + 0,22 + 0,23 + 0,23 + 0,23 +$  $0,18 + 0,10 + 0,22 + 0,18 + 0,23 + 0,24 = 4,39$ 

Sehingga Rumus untuk

$$
\alpha_t^2 = \frac{\sum Y^2 - \frac{(Y)^2}{N}}{N}
$$

$$
\alpha_t^2 = \frac{6531 - \frac{142129}{24}}{24}
$$

$$
\alpha_t^2 = \frac{6531 - 592204}{24}
$$

$$
\alpha_t^2 = \frac{60896}{24}
$$

$$
\alpha_t^2 = 25,37
$$

Kemudian dimasukan kedalam rumus alfa

$$
r_{11} = \left\{ \frac{n}{n-1} \right\} \left\{ 1 - \frac{\sum \alpha_i^2}{\alpha_i^2} \right\}
$$
  

$$
r_{11} = \left(\frac{24}{24-1}\right) \left( 1 - \frac{4,39}{25,37} \right)
$$
  

$$
r_{11} = \left(\frac{24}{23}\right) \left( 1 - 0,1730 \right)
$$
  

$$
r_{11} = 1,04 \times 0,827
$$
  

$$
r_{11} = 0,860
$$

Nilai $r_{11} = 0,860$  kemudian dibandingkan dengan harga kritik r product moment dengan N = 24 dantarafsignifikansi 5 % dari table r product moment diketahui.

 $r_{tablel} = 0.388$  Nilai $r_{li} > r_{tablel}$  sehingga disimpulkan bahwa butir soal 1 perangkat satu 1 reliabel.

### **Lanjutan Perhitungan Validitas butir soal perangkat**

Perhitungan validitas butir soal nomer 1 dengan menggunakan rumus korelasi product moment dengan angka kasar.

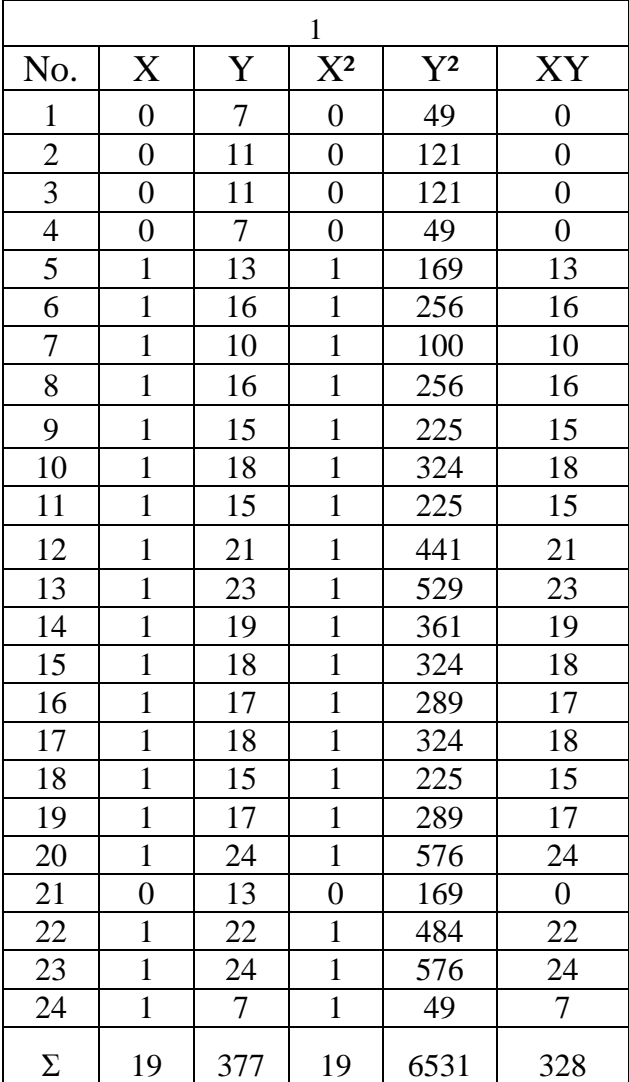

Perhitungan uji validitas untuk soal nomer 1 adalah :

 $\sum X = 19$   $\sum X^2 = 19$   $(\sum X)^2 = 361$   $\sum XY = 328$  $\sum Y = 377$   $\sum Y^2 = 6531$   $(\sum Y)^2 = 142129$   $N = 24$ 

Sehingga

$$
r_{xy} = \frac{N \sum XY - (\sum X).(\sum Y)}{\sqrt{\sum nx^2 - (\sum X)^2 \{N \sum Y^2 - (\sum X)^2\}}}
$$
  
\n
$$
r_{xy} = \frac{24 \times 328 - 19 \times 377}{\sqrt{(24 \times 19 - 361)(24 \times 6531 - 142129)}}
$$
  
\n
$$
= \frac{7872 - 7613}{(456 - 361)(156744 - 142129)}
$$
  
\n
$$
= \frac{709}{\sqrt{95 \times 14615}} = \frac{709}{\sqrt{1388425}}
$$
  
\n
$$
= \frac{709}{1178,31} = 0,601
$$

Berdasarkan pada table kritik dari r product moment pada taraf 5 % dengan N = 30

( untukperangkat 1 ) dapatdilihat  $r_{table} = 0.388$  dan  $r_{xy} = 0.601$ 

Karena $r_{xy} \ge r_{tablel}$ . Maka butir soal nomor 1 untukperangkat 1 dikatakan valid.

Dengan cara perhitungan yang sama seperti diatas diperoleh harga validitas butir soal perangkat 1 sebagai berikut

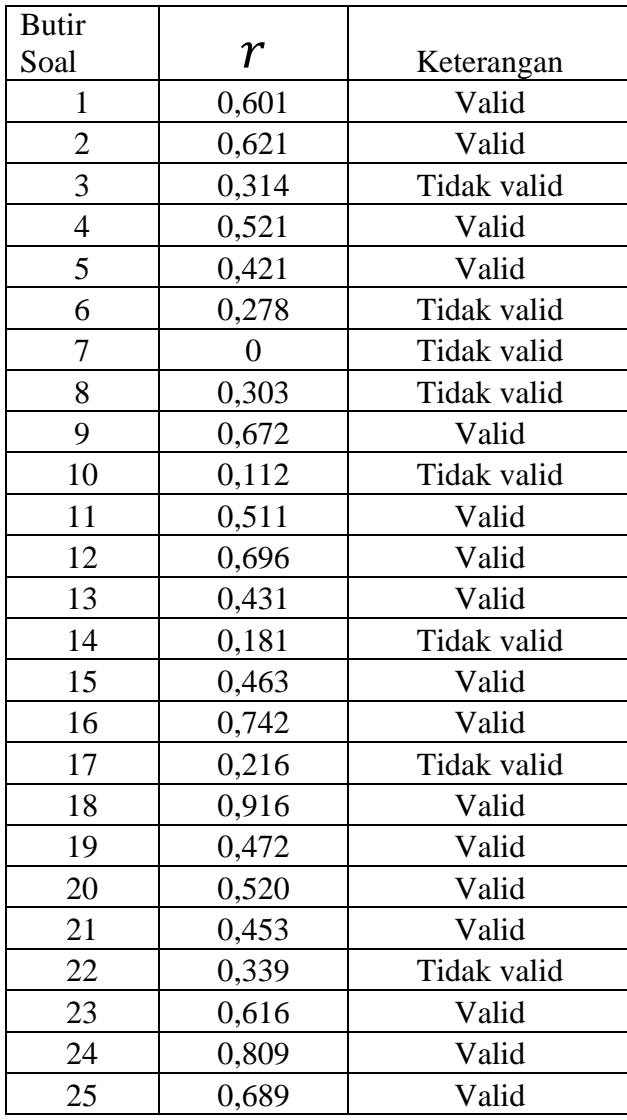

# **Lanjutan Lampiran 4. Daftar kevalidan butir soal**

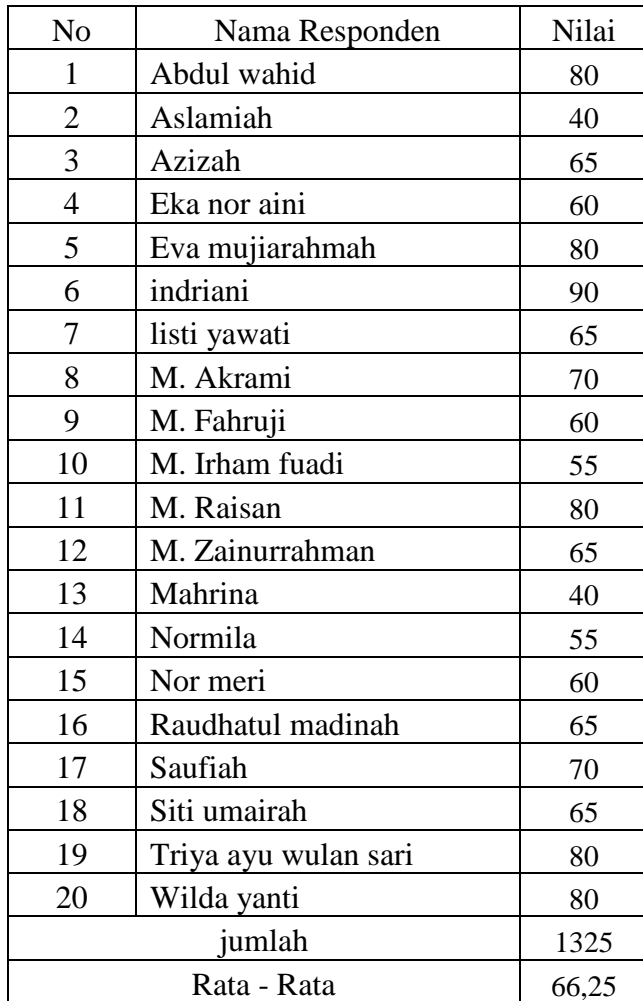

# **Lampiran 5 .Nilai pre test siswa kelas X MAN V Marabahan (Kontrol)**

# **Lanjutan (Lampiran 5) Nilai pre test siswa kelas X MAN V Marabahan (Experiment)**

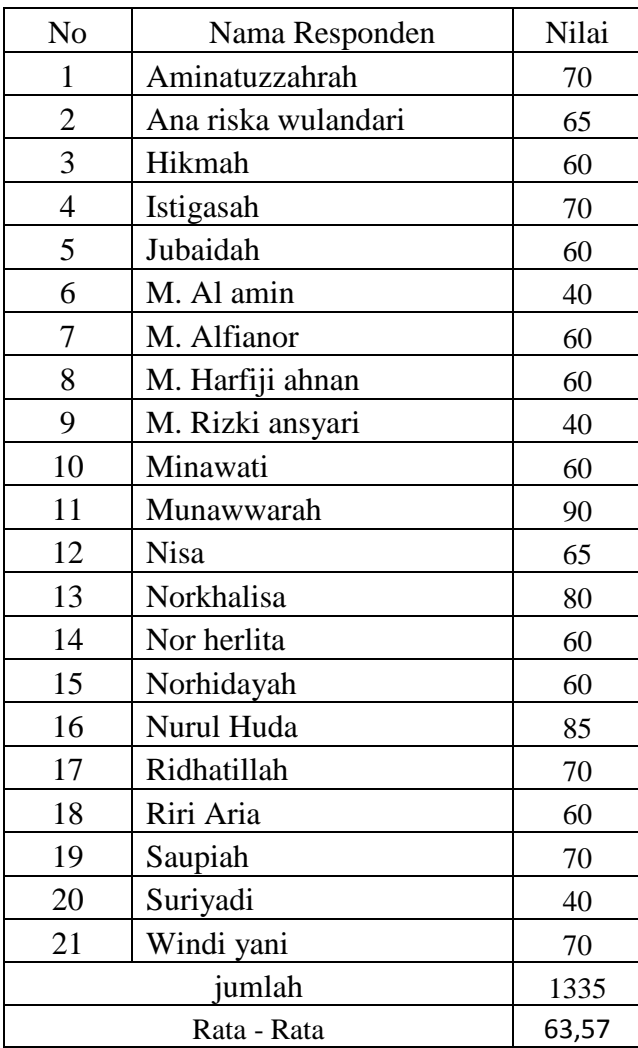

**Lampiran 6. Perhitungan Rata – Rata, Standar Deviasi, dan Variansi Pretest kelas kontrol**

| $x_i$ | $f_i$          | $f_i$ $x_i$ | $x_i - \overline{x}$ | $(x_i-\bar{x})^2$ | $f_i(x_i-\overline{x})^2$ |
|-------|----------------|-------------|----------------------|-------------------|---------------------------|
| 40    | $\overline{2}$ | 80          | $-26,25$             | 689,06            | 1378,12                   |
| 55    | $\overline{2}$ | 110         | $-11,25$             | 126,56            | 253,12                    |
| 60    | 3              | 180         | $-6,25$              | 39,06             | 117,18                    |
| 65    | 5              | 325         | $-1,25$              | 1,56              | 7,8                       |
| 70    | $\overline{2}$ | 140         | 3,75                 | 14,06             | 28,12                     |
| 80    | 5              | 400         | 13,75                | 189,06            | 945,3                     |
| 90    |                | 90          | 23,75                | 65,31             | 65,31                     |
|       | 20             | 1325        |                      |                   | 2794,95                   |

$$
\bar{x} = \frac{\sum f_i x_i}{\sum f_i} = \frac{1325}{20} = 66,25
$$

$$
S = \sqrt{\frac{\sum f_i (x_i - \bar{x})^2}{n - 1}} = \sqrt{\frac{2794.95}{20 - 1}} = \sqrt{\frac{2794.95}{19}} = \sqrt{147.102} = 12.12
$$

$$
s^2=146,89
$$

**Lanjutan (Lampiran 6) Perhitungan Rata – Rata, Standar Deviasi, dan Variansi Pretest kelas experiment**

| $x_i$ |                | $t_i$ . $x_i$ | $x_i - \overline{x}$ | $(\underline{x}_i - \overline{x})^2$ | $f_i(x_i-\overline{x})^2$ |
|-------|----------------|---------------|----------------------|--------------------------------------|---------------------------|
| 40    | 3              | 120           | $-23,57$             | 555,54                               | 1666,62                   |
| 60    | 8              | 480           | $-3,57$              | 12,74                                | 101,92                    |
| 65    | $\overline{2}$ | 130           | 1,43                 | 2,04                                 | 4,08                      |
| 70    | 5              | 350           | 6,43                 | 41,34                                | 206,7                     |
| 80    |                | 80            | 16,43                | 269,94                               | 269,24                    |
| 85    |                | 85            | 21,43                | 459,24                               | 459,24                    |
| 90    |                | 90            | 26,43                | 698,54                               | 698,54                    |
|       | 21             | 1335          |                      |                                      | 3407,04                   |

$$
\bar{x} = \frac{\sum f_i x_i}{\sum f_i} = \frac{1335}{21} = 63,57
$$
\n
$$
S = \sqrt{\frac{\sum f_i (x_i - \bar{x})^2}{n - 1}} = \sqrt{\frac{3407,04}{21 - 1}} = \sqrt{\frac{3407,04}{20}} = \sqrt{1700,352} = 13,05
$$
\n
$$
s^2 = 170,30
$$

# **Lampiran 7. Perhitungan Uji normalitas data kelompok experiment pada Pretest**

- a. Menentukan skor besar (NT) dan skor kecil (NR) : NT : 90 NR : 40
- b. Mencari nilai rentang (R) R = Skor terbesar – Skor terkecil  $R = 90 - 40 = 50$
- c. Mencari banyak kelas (BK)  $BK = 1 + 3,3$  Log n  $BK = 1 + 3,3$  L0g 21  $= 6$
- d. Mencari nilai panjang kelas (i)  $I = \frac{R}{BK} = \frac{50}{6}$  $\frac{56}{6}$  = 8,38 = 8
- e. Membuat tabulasi dengan tabel penolong

Tabel distribusi frekuensi hasil tes akhir kelas experiment

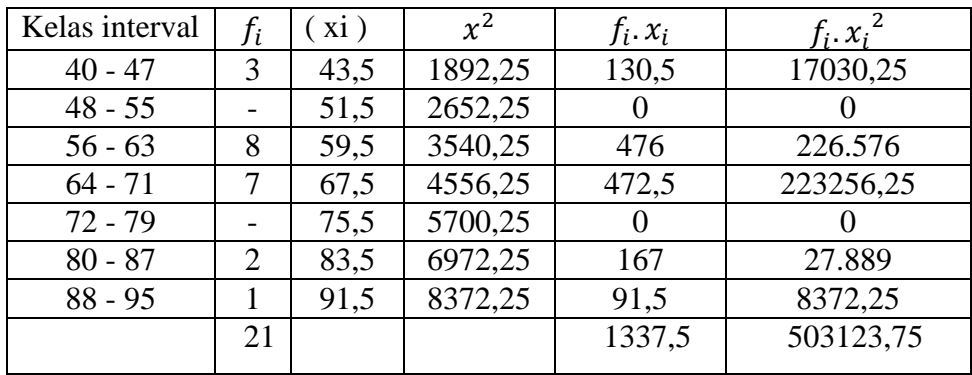

f. Mencari rata- rata

Rata-rata 
$$
(\bar{x}) = \frac{\sum f_i x_i}{\sum f_i} = \frac{1337,5}{21} = 63,69
$$

g. Mencari standar deviasi

Standard Deviasi (S) = 
$$
S = \sqrt{\frac{n \sum f_i x_i (\sum f_i - \bar{x})^2}{n (n-1)}}
$$
  
=  $\sqrt{\frac{21 (503123,75) - (1337,5)^2}{21 (21-1)}}$ 

$$
=\sqrt{\frac{8776692,7}{420}}
$$
  
= 144,55

- h. Membuat daftar frekuensi yang diharapkan dengan cara
	- 1. Menentukan batas kelas yaitu angka skor kiri kelas interval pertama dikurangi 0,5 dan angka skor kanan kelas interval ditambah 0,5 sehingga diperoleh : 39,5 – 47,5 – 55,5 – 63,5 – 71,5 – 79,5 – 87,5 – 95,5
	- 2. Mencari z skor untuk batas kelas interval dengan rumus :

$$
Z = \frac{Batas\ Kelas - x}{s}
$$
  
\n
$$
Z = \frac{39.5 - 63.69}{144.55} = -0.16
$$
  
\n
$$
Z = \frac{47.5 - 63.69}{144.55} = -0.11
$$
  
\n
$$
Z = \frac{71.5 - 63.69}{144.55} = 0.05
$$
  
\n
$$
Z = \frac{79.5 - 63.69}{144.55} = 0.10
$$
  
\n
$$
Z = \frac{55.5 - 63.69}{144.55} = -0.05
$$
  
\n
$$
Z = \frac{87.5 - 63.69}{144.55} = 0.16
$$

$$
Z = \frac{55,5 - 63,69}{144,55} = -0,05
$$
  
\n
$$
Z = \frac{87,5 - 63,69}{144,55} = 0,16
$$
  
\n
$$
Z = \frac{63,5 - 63,69}{144,55} = -0,00
$$
  
\n
$$
Z = \frac{95,5 - 63,69}{144,55} = 0,22
$$

- i. Mencari luas 0 z dari tabel kurva normal
	- $-0.16$   $\longrightarrow 0.0636$  $-0,11$   $\longrightarrow 0,0438$  $-0,05$   $\longrightarrow 0,0199$  $-0,00$   $\longrightarrow 0,0000$  $0,05 \longrightarrow 0,0199$  $0.10 \rightarrow 0.0398$  $0,16$   $\longrightarrow$  0,0636  $0,22 \rightarrow 0,0871$
- j. Mencari luas tiap kelas interval  $0,0636 - 0,0438 = 0,0198$  $0,0438 - 0,0199 = 0,0239$  $0,0199 - 0,0000 = 0,0199$  $0,0000 - 0,0199 = -0,0199$  $0,0199 - 0,0398 = -0,0199$  $0,0398 - 0,0636 = -0,0238$  $0,0636 - 0,0871 = -0,0235$
- k. Mencari frekuensi yang diharapkan (fe) dengan cara mengalikan luas interval dengan jumlah responden ( $n = 21$ )  $0,0198 \times 21 = 0,4158$  $0,0239 \times 21 = 0,5019$  $0,0199 \times 21 = 0,4179$ 
	- $-0,0199 \times 21 = -0,4179$
	- $-0,0199 \times 21 = -0,4179$
	- $0.0238 \times 21 = 0.4998$
	- $-0,0235 \times 21 = -0,4935$

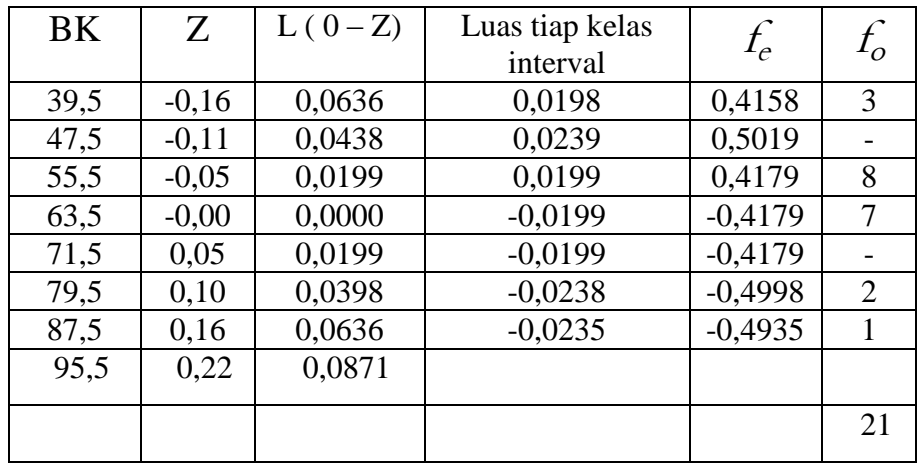

Tabel frekuensi yang diharapkan (fe) dari hasil pengamatan (fo) untuk hasil tes akhir pada siswa kelas experiment.

Mencari chi kuadrat ( $\chi^2$ )

$$
(\chi^2) = \frac{(3 - 0.4158)^2}{0.4158} + \frac{(0 - 0.5019)^2}{0.5019} + \frac{(8 - 0.4179)^2}{0.4179} + \frac{(7 - (-0.4179))^2}{-0.4179} + \frac{(0 - (-0.4179))^2}{-0.4179} + \frac{(2 - (-0.4998))^2}{-0.4998} + \frac{(1 - (-0.4935))^2}{-0.4935}
$$

 $(\chi^2)$  = 6,799 + -0,251 + 18, 7254 + -16,332 + 0,417 + -3,502 + -1,5328 = 4,324

L. Membandingkan  $\chi^2$  hitung dengan  $\chi^2$  tabel Derajat kebebasan (DK) = Banyak kelas (K) – 1 =  $6 - 1 = 5$  $\chi^2$  hitung = 4,324 Ternyata  $\chi^2$  hitung  $\leq \chi^2$  tabel atau 4,324  $\leq$  11,070 maka data tes awal siswa kelas experimen berdistribusi normal.

# **Lanjutan (Lampiran 7). Perhitungan Uji normalitas data kelompok kontrol pada pretest**

- A. Menentukan skor besar (NT) dan skor kecil (NR) : NT : 90 NR : 40
- B. Mencari nilai rentang (R) R = Skor terbesar – Skor terkecil  $R = 90 - 40 = 50$
- C. Mencari banyak kelas (BK)  $BK = 1 + 3,3$  Log n  $BK = 1 + 3,3 L0g 20$  $= 6$
- D. Mencari nilai panjang kelas (i)  $I = \frac{R}{BK} = \frac{50}{6}$  $\frac{56}{6}$  = 8,38 = 8
- E. Membuat tabulasi dengan tabel penolong

Tabel distribusi frekuensi hasil tes akhir kelas experiment

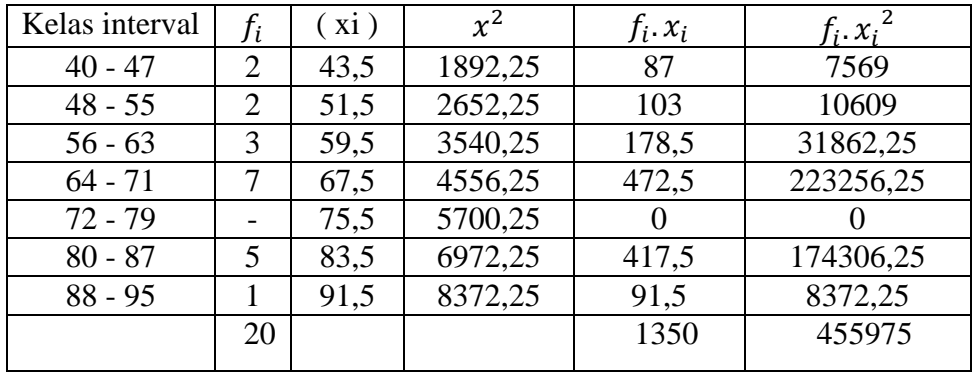

F. Mencari rata- rata

Rata-rata 
$$
(\bar{x}) = \frac{\sum f_i x_i}{\sum f_i} = \frac{1350}{20} = 67.5
$$

G. Mencari standar deviasi

Standard Deviasi (S) = 
$$
S = \sqrt{\frac{n \sum f_i x_i (\sum f_i - \bar{x})^2}{n (n-1)}}
$$
  
=  $\sqrt{\frac{20 (455975) - (1350)^2}{20 (20-1)}}$   
=  $\sqrt{\frac{7297000}{3300}}$ 

$$
=\sqrt{\frac{237000}{380}}
$$

$$
= 138,57
$$

- H. Membuat daftar frekuensi yang diharapkan dengan cara
	- 3. Menentukan batas kelas yaitu angka skor kiri kelas interval pertama dikurangi 0,5 dan angka skor kanan kelas interval ditambah 0,5 sehingga diperoleh : 39,5 – 47,5 – 55,5 – 63,5 – 71,5 – 79,5 – 87,5 – 95,5
	- 4. Mencari z skor untuk batas kelas interval dengan rumus :

$$
Z = \frac{Batas\ Kelas - x}{s}
$$
  
\n
$$
Z = \frac{39,5 - 67,5}{138,57} = -0,20
$$
  
\n
$$
Z = \frac{47,5 - 67,5}{138,57} = -0,14
$$
  
\n
$$
Z = \frac{71,5 - 67,5}{138,57} = 0,02
$$
  
\n
$$
Z = \frac{79,5 - 67,5}{138,57} = 0,08
$$
  
\n
$$
Z = \frac{79,5 - 67,5}{138,57} = 0,08
$$

$$
Z = \frac{55,5-67,5}{138,57} = -0,08
$$
  
\n
$$
Z = \frac{87,5-67,5}{138,57} = 0,14
$$
  
\n
$$
Z = \frac{63,5-67,5}{138,57} = 0,02
$$
  
\n
$$
Z = \frac{95,5-67,5}{138,57} = 0,20
$$

- I. Mencari luas 0 z dari tabel kurva normal
	- $-0.20$   $\longrightarrow 0.0793$  $-0,14$   $\longrightarrow 0,0557$  $-0,08$   $\longrightarrow 0,0319$  $-0,02 \quad \longrightarrow \quad 0,0080$  $0,02 \longrightarrow 0,0080$  $0.08$   $\longrightarrow 0.0319$  $0.14 \longrightarrow 0.0557$  $0,20 \rightarrow 0,0793$
- J. Mencari luas tiap kelas interval  $0,0793 - 0,0557 = 0,0236$  $0,0557 - 0,0319 = 0,0238$  $0,0319 - 0,0080 = 0,0239$  $0,0080 - 0,0080 = 0,0000$  $0,0080 - 0,0319 = -0,0239$  $0,0319 - 0,0557 = -0,0238$  $0,0557 - 0,0793 = -0,0236$
- K. Mencari frekuensi yang diharapkan (fe) dengan cara mengalikan luas interval dengan jumlah responden ( $n = 21$ )  $0,0236 \times 20 = 0,472$  $0,0238 \times 20 = 0,476$ 
	- $0,0239 \times 20 = 0,478$
	- $0,0000 \times 20 = -0$
	- $-0,0239 \times 20 = -0,478$
	- $0.0238 \times 20 = 0.476$
	- $-0.0236$  x 20 =  $-0.472$

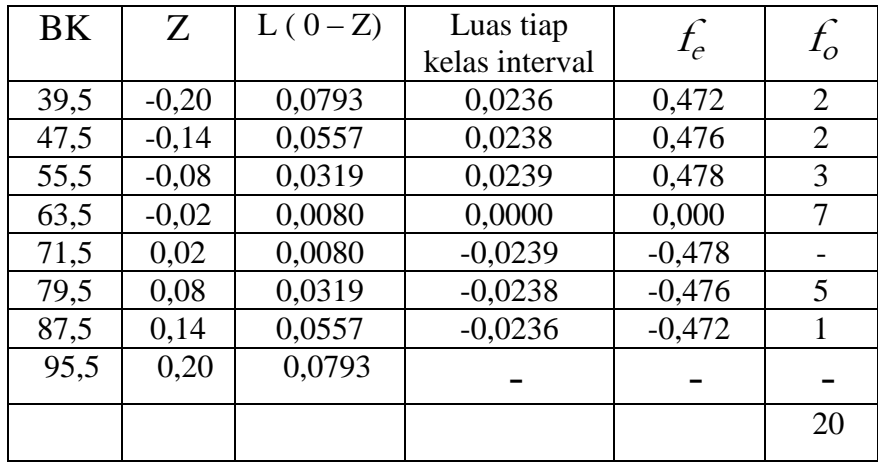

Tabel frekuensi yang diharapkan (fe) dari hasil pengamatan (fo) untuk hasil tes akhir pada siswa kelas experiment.

Mencari chi kuadrat ( $\chi^2$ )

$$
(\chi^2) = \frac{(2 - 0.472)^2}{0.472} + \frac{(2 - 0.476)^2}{0.476} + \frac{(3 - 0.478)^2}{0.478} + \frac{(7 - 0)^2}{0}
$$

$$
+ \frac{(0 - (-0.478))^2}{-0.478} + \frac{(5 - (-0.476))^2}{-0.476} + \frac{(1 - (-0.472))^2}{-0.472}
$$

 $(\chi^2)$  = 3,7652 + 3,7256 + 5,7981 + 7 + 0,478 + -10,0282 + -1,6466 = 9,092

L. Membandingkan  $\chi^2$  hitung dengan  $\chi^2$  tabel Derajat kebebasan (DK) = Banyak kelas (K) – 1 =  $6 - 1 = 5$  $\chi^2$  hitung = 9,092 Ternyata  $\chi^2$  hitung  $\leq \chi^2$  tabel atau 9,092  $\leq 11,070$  maka data tes awal siswa kelas experimen berdistribusi normal.

#### **Lampiran 8. perhitungan Uji Homogenitas**

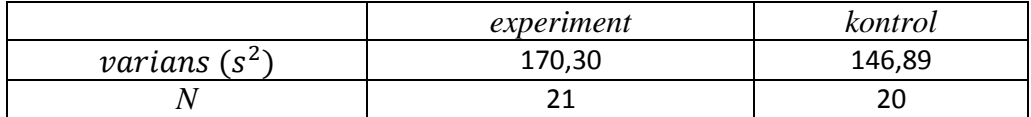

Langkah - langkah pengujian :

1. Mencari  $F_{hitting}$  dengan rumus :

$$
Fhitung = \frac{variansi terbesar}{variansi terkecil} = \frac{170,30}{146,89} = 1,15
$$

2 . menentukan nilai  $F_{\mathit{tablel}}$ 

Derajat kebebasan (dk) pembilang = n- 1 = 21 - 1 = 20 Derajat kebebasan (dk) penyebut = n-1 =  $20 - 1 = 19$ Dengan taraf signifikan ( $\alpha$ ) = 0,05 diperoleh  $F_{table}$  = 2,15 (interpolasi linier)

- Kesimpulan

Karena  $F_{hitung} \leq F_{tablel}$  maka disimpulkan bahwa kedua data homogen.

## **Lanjutan (Lampiran 8) perhitungan uji t**

1. Menentukan nilai t tabel

 $n_1 = 21$   $n_2 = 20$  dk =  $n_1 + n_2 - 2 = 21 + 20 - 2 = 39$ dengan taraf signifikansi ( $\alpha$ ) = 0,05 diperoleh t<sub>tabel</sub> = 2,02 ( interpolasi linier)

#### **interpolasi linier**

A=70   
\n
$$
f(a) = 2{,}03
$$
  
\nB=80   
\n $f(b) = 2{,}02$   
\n $\mathcal{F}_{(X)} = \frac{\chi-a}{b-a} \mathcal{F}(b) \frac{\chi-b}{b-a} \mathcal{F}(a)$   
\n $\mathcal{F}_{(X)} = \frac{39-35}{40-35} \mathcal{F}(2{,}02) \frac{40-39}{40-35} \mathcal{F}(2{,}03)$   
\n $= 1{,}616 + 0{,}406 = 2{,}02$ 

2. Nilai thitung

$$
t = \frac{\bar{x}^{1} - \bar{x}^{2}}{\sqrt{\frac{(n_{1}-1) s^{1} + (n^{2}-1) s_{2}}{n^{1} + n^{2}-2} \left(\frac{1}{n^{1}} + \frac{1}{n^{2}}\right)}}
$$

$$
t = \frac{66,25 - 63,57}{\sqrt{\frac{20 (170,30) + 19 (156,89)}{39} \left(\frac{1}{21} + \frac{1}{20}\right)}}
$$

$$
t = \frac{2,68}{3,95} = 0,67
$$

3. Kesimpulan

Karena thitung lebih kecil dari ttabel maka H<sup>a</sup> ditolak sehingga dapat disimpulkan bahwa tidak terdapat perbedaan signifikan antara kemampuan awal siswa dikelas eksperiment dengan kemampuan awal siswa kelas kontrol.

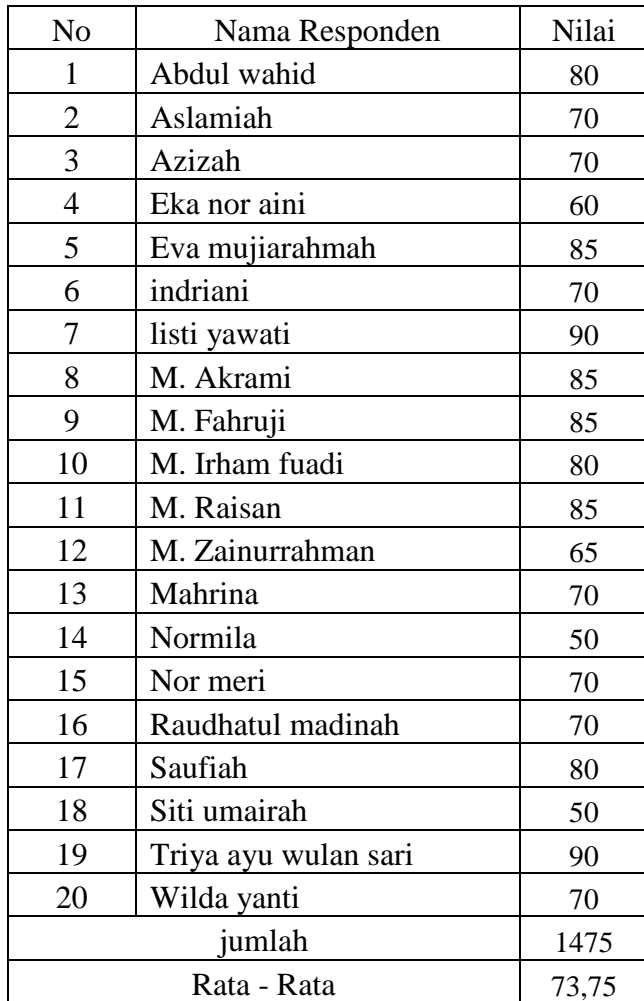

# **Lampiran 9 .Nilai post test siswa kelas X MAN V Marabahan (Kontrol)**

# **Lanjutan (Lampiran 9) Nilai post test siswa kelas X MAN V Marabahan (Experiment)**

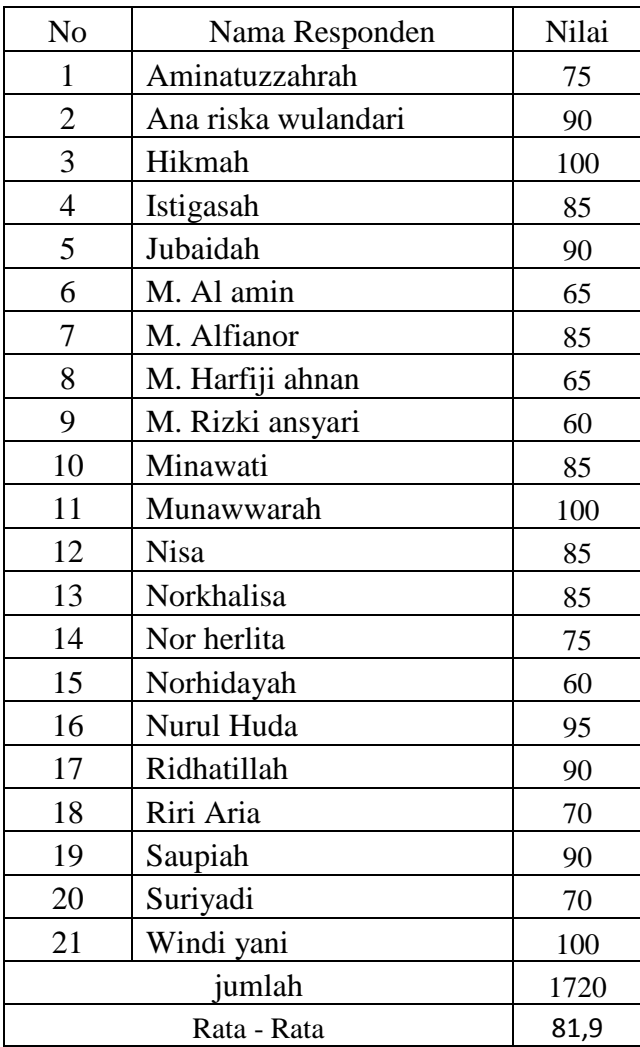

| $x_i$ | $f_i$          | $f_i$ . $x_i$ | $x_i - \overline{x}$ |        | $(x_i-\overline{x})^2$ $\left  f_i(x_i-\overline{x})^2 \right $ |
|-------|----------------|---------------|----------------------|--------|-----------------------------------------------------------------|
| 50    | $\overline{2}$ | 100           | $-23,75$             | 564,06 | 1128,12                                                         |
| 60    |                | 60            | $-13,75$             | 189,06 | 189,06                                                          |
| 65    |                | 65            | $-8,75$              | 76,56  | 76,56                                                           |
| 70    | $\overline{7}$ | 490           | $-3,75$              | 14,06  | 98,42                                                           |
| 80    | 3              | 240           | 6,25                 | 39,06  | 117,18                                                          |
| 85    | 4              | 340           | 11,25                | 126,56 | 506,24                                                          |
| 90    | $\overline{2}$ | 180           | 16,25                | 264,06 | 528,12                                                          |
|       | 20             | 1475          |                      |        | 2643,7                                                          |

**Lampiran 10. Perhitungan Rata – Rata, Standar Deviasi, dan Variansi Posttest kelas kontrol**

$$
\bar{x} = \frac{\sum f_i x_i}{\sum f_i} = \frac{1425}{20} = 73,75
$$

$$
S = \sqrt{\frac{\sum f_i (x_i - \bar{x})^2}{n - 1}} = \sqrt{\frac{2643.7}{20 - 1}} = \sqrt{\frac{2643.7}{19}} = \sqrt{139.14} = 11.79
$$

$$
s^2=138,\!65
$$

| $\mathcal{X}_i$ |                | $t_i$ . $x_i$ | $x_i - \overline{x}$ | $-\bar{x}$ <sup>2</sup><br>$\chi_i$ | $t_i(x_i-\overline{x})^2$ |
|-----------------|----------------|---------------|----------------------|-------------------------------------|---------------------------|
| 60              | 2              | 120           | $-21,9$              | 479,61                              | 959,22                    |
| 65              | $\overline{2}$ | 130           | $-16,9$              | 285,61                              | 571,22                    |
| 70              | $\overline{2}$ | 140           | $-11,9$              | 141,61                              | 283,22                    |
| 75              | $\overline{2}$ | 150           | $-6,9$               | 47,61                               | 95,22                     |
| 85              | 5              | 425           | 3,1                  | 9,61                                | 48,05                     |
| 90              | 4              | 360           | 8,1                  | 65,61                               | 262,44                    |
| 95              |                | 95            | 13,1                 | 171,61                              | 171,61                    |
| 100             | 3              | 300           | 18,1                 | 327,61                              | 982,83                    |
|                 | 21             | 1720          |                      |                                     | 3373,81                   |

**Lanjutan (Lampiran 10) Perhitungan Rata – Rata, Standar Deviasi, dan Variansi Posttest kelas experiment**

$$
\bar{x} = \frac{\sum f_i x_i}{\sum f_i} = \frac{1720}{21} = 81,90
$$
  

$$
S = \sqrt{\frac{\sum f_i (x_i - \bar{x})^2}{n - 1}} = \sqrt{\frac{3373,81}{21 - 1}} = \sqrt{\frac{3373,81}{20}} = \sqrt{168,69} = 12,98
$$
  

$$
s^2 = 168,48
$$

# **Lampiran 11. Perhitungan Uji normalitas data kelompok experiment pada posttest**

- A. Menentukan skor besar (NT) dan skor kecil (NR) : NT : 100 NR : 60
- B. Mencari nilai rentang (R) R = Skor terbesar – Skor terkecil  $R = 100 - 60 = 40$
- C. Mencari banyak kelas (BK)  $BK = 1 + 3,3$  Log n  $BK = 1 + 3,3 \text{ Log } 21$  $= 6$
- D. Mencari nilai panjang kelas (i)  $I = \frac{R}{BK} = \frac{40}{6}$  $\frac{16}{6}$  = 6,66 = 7
- E. Membuat tabulasi dengan tabel penolong

Tabel distribusi frekuensi hasil tes akhir kelas experiment

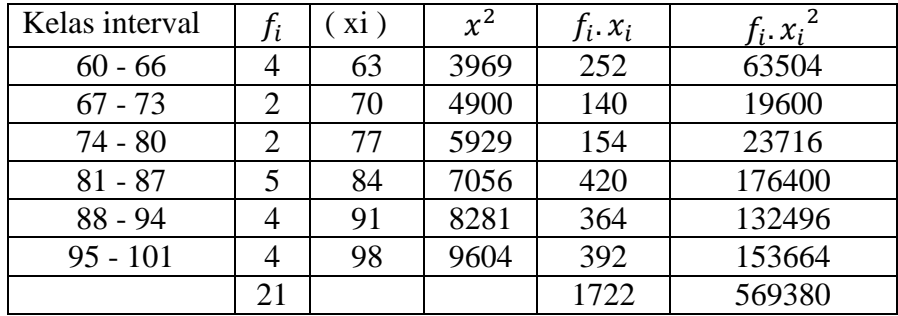

F. Mencari rata- rata

Rata-rata 
$$
(\bar{x}) = \frac{\sum f_i x_i}{\sum f_i} = \frac{1722}{21} = 82
$$

G. Mencari standar deviasi

Standard Deviasi (S) = 
$$
S = \sqrt{\frac{n \sum f_i x_i (\sum f_i - \bar{x})^2}{n (n-1)}}
$$
  
=  $\sqrt{\frac{21 (569380) - (1722)^2}{21 (21-1)}}$   
=  $\sqrt{\frac{8991696}{430}}$ 

$$
=\sqrt{\frac{420}{420}}
$$

$$
= 146.31
$$

- H. Membuat daftar frekuensi yang diharapkan dengan cara
	- 5. Menentukan batas kelas yaitu angka skor kiri kelas interval pertama dikurangi 0,5 dan angka skor kanan kelas interval ditambah 0,5 sehingga diperoleh : 59,5 – 66,5 – 73,5 – 80,5 – 87,5 – 94,5 – 101,5
	- 6. Mencari z skor untuk batas kelas interval dengan rumus :

$$
Z = \frac{Batas\ Kelas - x}{s}
$$
  
\n
$$
Z = \frac{59,5-82}{146,31} = -0,15
$$
  
\n
$$
Z = \frac{66,5-82}{146,31} = -0,10
$$
  
\n
$$
Z = \frac{73,5-82}{146,31} = -0,10
$$
  
\n
$$
Z = \frac{73,5-82}{146,31} = -0,05
$$
  
\n
$$
Z = \frac{101,5-82}{146,31} = 0,13
$$
  
\n
$$
Z = \frac{80,5-82}{146,31} = -0,01
$$

- I. Mencari luas 0 z dari tabel kurva normal
	- $-0.15$   $\longrightarrow$  0,0596  $-0,10$   $\longrightarrow 0,0398$  $-0,05$   $\longrightarrow 0,0199$  $-0,01$   $\longrightarrow 0,0040$  $0,03 \longrightarrow 0,0120$  $0.08$   $\longrightarrow 0.0319$  $0,13 \longrightarrow 0,0517$
- J. Mencari luas tiap kelas interval  $0,0596 - 0,0398 = 0,0198$  $0,0398 - 0,0199 = 0,0199$  $0,0199 - 0,0040 = 0,0159$  $0,0040 - 0,0120 = -0,0008$  $0,0120 - 0,0319 = -0,0199$  $0,0319 - 0,0517 = -0,0198$
- K. Mencari frekuensi yang diharapkan (fe) dengan cara mengalikan luas interval dengan jumlah responden ( $n = 21$ )  $0,0198 \times 21 = 0,4158$  $0,0199 \times 21 = 0,4179$  $0,0159 \times 21 = 0,3339$  $-0,0008 \times 21 = -0,168$  $-0,0199 \times 21 = -0,4179$  $-0,0198 \times 21 = -0,4158$

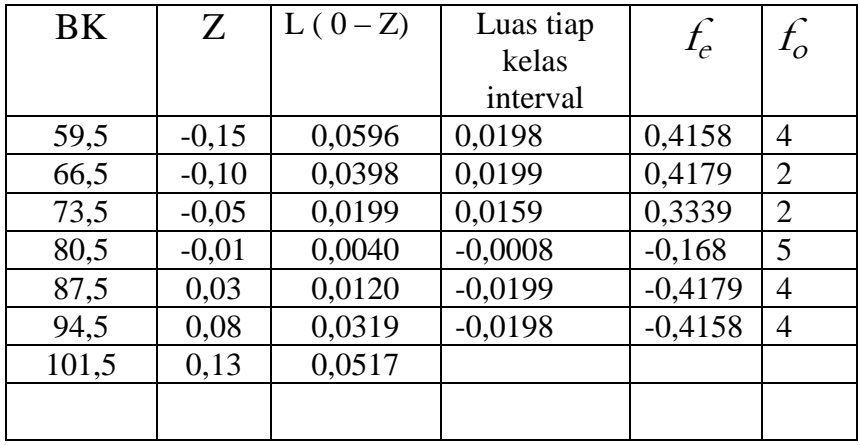

Tabel frekuensi yang diharapkan (fe) dari hasil pengamatan (fo) untuk hasil tes akhir pada siswa kelas experiment.

Mencari chi kuadrat ( $\chi^2$ )

$$
(\chi^2) = \frac{(4-0.4158)^2}{0.4158} + \frac{(2-0.4179)^2}{0.4179} + \frac{(2-0.3339)^2}{0.3339} + \frac{(5-(-0.168))^2}{-0.168} + \frac{(4-(-0.4179))^2}{-0.4179} + \frac{(4-(-0.4158))^2}{-0.4158}
$$

 $(\chi^2)$  = 9,204 + 4,367 + 5,655 + -29,593 + -9,153 + -9,204 = -28,724

L. Membandingkan  $\chi^2$  hitung dengan  $\chi^2$  tabel Derajat kebebasan (DK) = Banyak kelas (K) – 1 = 6 – 1 = 5  $\chi^2$  hitung = -28,724 Ternyata  $\chi^2$  hitung  $\leq \chi^2$  tabel atau -28,724  $\leq$  11,070 maka data tes awal siswa kelas experimen berdistribusi normal.

# **Lanjutan (Lampiran 11) Perhitungan Uji normalitas data kelompok kontrol pada posttest**

- A. Menentukan skor besar (NT) dan skor kecil (NR) : NT : 90 NR : 50
- B. Mencari nilai rentang (R) R = Skor terbesar – Skor terkecil  $R = 90 - 50 = 40$
- C. Mencari banyak kelas (BK)  $BK = 1 + 3,3$  Log n  $BK = 1 + 3,3 L0g 20$  $= 6$
- D. Mencari nilai panjang kelas (i)  $I = \frac{R}{BK} = \frac{40}{6}$  $\frac{16}{6}$  = 6,66 = 7
- E. Membuat tabulasi dengan tabel penolong

Tabel distribusi frekuensi hasil tes akhir kelas experiment

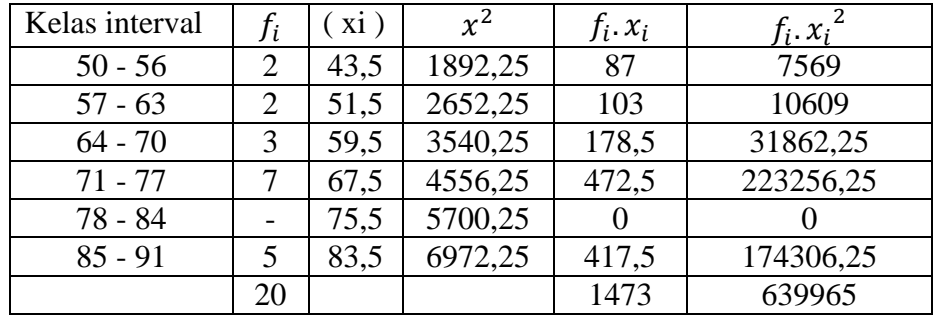

F. Mencari rata- rata

Rata-rata 
$$
(\bar{x}) = \frac{\sum f_i x_i}{\sum f_i} = \frac{1473}{20} = 73,65
$$

G. Mencari standar deviasi

Standard Deviasi (S) = 
$$
S = \sqrt{\frac{n \sum f_i x_i (\sum f_i - \bar{x})^2}{n (n-1)}}
$$
  
=  $\sqrt{\frac{20 (12799300) - (1473)^2}{20 (20-1)}}$   
=  $\sqrt{27972,555}$   
= 167,24

- H. Membuat daftar frekuensi yang diharapkan dengan cara
	- 7. Menentukan batas kelas yaitu angka skor kiri kelas interval pertama dikurangi 0,5 dan angka skor kanan kelas interval ditambah 0,5 sehingga diperoleh : 49,5 – 56,5 – 63,5 – 70,5 – 77,5 – 84,5 – 91,5
	- 8. Mencari z skor untuk batas kelas interval dengan rumus :

$$
Z = \frac{Batas\ Kelas - x}{s}
$$
  
\n
$$
Z = \frac{49,5 - 73,65}{167,24} = -0,14
$$
  
\n
$$
Z = \frac{56,5 - 73,65}{167,24} = -0,10
$$
  
\n
$$
Z = \frac{84,5 - 73,65}{167,24} = 0,06
$$
  
\n
$$
Z = \frac{63,5 - 73,65}{167,24} = -0,06
$$
  
\n
$$
Z = \frac{91,5 - 73,65}{167,24} = 0,10
$$
  
\n
$$
Z = \frac{70,5 - 73,65}{167,24} = -0,01
$$

- I. Mencari luas 0 z dari tabel kurva normal
	- $-0.14$   $\longrightarrow$  0,0557  $-0,10$   $\longrightarrow 0,0398$  $-0,06$   $\longrightarrow 0,0239$  $-0,01$   $\longrightarrow 0,0040$  $0,02 \longrightarrow 0,0080$  $0.06 \rightarrow 0.0239$  $0,10 \longrightarrow 0,0398$
- J. Mencari luas tiap kelas interval  $0,0557 - 0,0398 = 0,0159$  $0,0398 - 0,0239 = 0,0159$  $0,0239 - 0,0040 = 0,0199$  $0,0040 - 0,0080 = -0,004$  $0,0080 - 0,0239 = -0,0159$  $0,0239 - 0,0398 = -0,0159$
- K. Mencari frekuensi yang diharapkan (fe) dengan cara mengalikan luas interval dengan jumlah responden ( $n = 20$ )  $0,0159 \times 20 = 0,318$  $0,0159 \times 20 = 0,318$  $0,0199 \times 20 = 0,398$  $-0,004 \times 20 = -0,08$  $-0,0159 \times 20 = -0,318$ 
	- $-0,0159 \times 20 = -0,318$

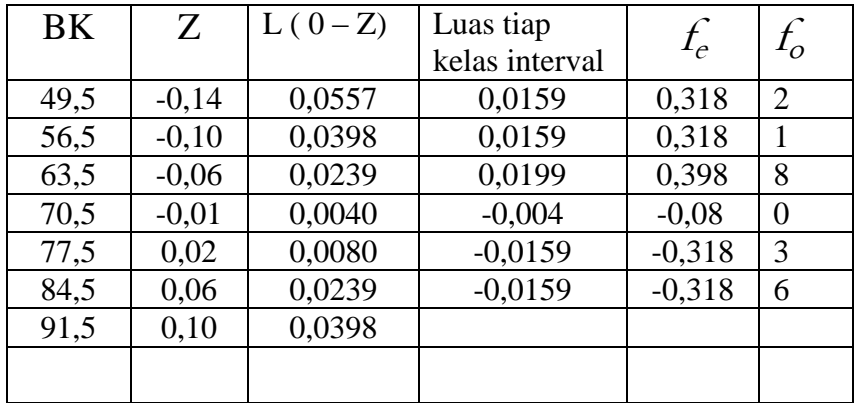

Tabel frekuensi yang diharapkan (fe) dari hasil pengamatan (fo) untuk hasil tes akhir pada siswa kelas experiment.

Mencari chi kuadrat ( $\chi^2$ )

$$
\left(\chi^2\right) = \frac{\left(2 - 0.318\right)^2}{0.318} + \frac{\left(1 - 0.318\right)^2}{0.318} + \frac{\left(8 - 0.398\right)^2}{0.398} + \frac{\left(0 - (-0.08)\right)^2}{-0.08} + \frac{\left(3 - (-0.318)\right)^2}{-0.318} + \frac{\left(6 - (-0.318)\right)^2}{-0.318}
$$

$$
(\chi^2) = 5,971 + 2,826 + 19,702 + 7 + 0,08 + -9,115 + -18,549 = 0,915
$$

L. Membandingkan  $\chi^2$  hitung dengan  $\chi^2$  tabel Derajat kebebasan (DK) = Banyak kelas (K) – 1 =  $6 - 1 = 5$  $\chi^2$  hitung = 0,915 Ternyata  $\chi^2$  hitung  $\leq \chi^2$  tabel atau 0,915  $\leq 11,070$  maka data tes awal siswa kelas experimen berdistribusi normal.

**Lampiran 12. perhitungan Uji Homogenitas**

|                                        | experiment | kontrol |
|----------------------------------------|------------|---------|
| <i>varians</i> (<br>$\mathbf{C}$<br>دت | 168,48     | 138,65  |
|                                        |            | ∠∪      |

Langkah - langkah pengujian :

1. Mencari  $F_{hitting}$  dengan rumus :

$$
Fhitung = \frac{variansi terbesar}{variansi terkecil} = \frac{168,48}{138,65} = 1,21
$$

2 . menentukan nilai  $F_{tablel}$ 

Derajat kebebasan (dk) pembilang = n- 1 = 21 - 1 = 20 Derajat kebebasan (dk) penyebut = n-1 =  $20 - 1 = 19$ Dengan taraf signifikan ( $\alpha$ ) = 0,05 diperoleh  $F_{table}$  = 2,15 (interpolasi linier)

- Kesimpulan

Karena  $F_{hitung} \leq F_{tablel}$  maka disimpulkan bahwa kedua data homogen

## **Lanjutan (Lampiran 12) perhitungan uji t**

1. Menentukan nilai t tabel

 $n_1 = 21$   $n_2 = 20$  dk =  $n_1 + n_2 - 2 = 21 + 20 - 2 = 39$ dengan taraf signifikansi ( $\alpha$ ) = 0,05 diperoleh t<sub>tabel</sub> = 2,02 ( interpolasi linier)

#### **interpolasi linier**

A=70 f(a) = 2,03  
\nB=80 f(b) = 2,02  
\n
$$
\mathcal{F}_{(X)} = \frac{\chi-a}{b-a} \mathcal{F}(b) \frac{\chi-b}{b-a} \mathcal{F}(a)
$$
\n
$$
\mathcal{F}_{(X)} = \frac{39-35}{40-35} \mathcal{F}(2,02) \frac{40-39}{40-35} \mathcal{F}(2,03)
$$
\n
$$
= 1,616 + 0,406 = 2,02
$$

2. Nilai thitung

$$
t = \frac{\bar{x}^{1} - \bar{x}^{2}}{\sqrt{\frac{(n_{1}-1) s^{1} + (n^{2}-1) s_{2}}{n^{1} + n^{2}-2} \left(\frac{1}{n^{1}} + \frac{1}{n^{2}}\right)}}
$$

$$
t = \frac{81,90 - 73,75}{\sqrt{\frac{20 (168,48) + 19 (138,65)}{39} \left(\frac{1}{21} + \frac{1}{20}\right)}}
$$

$$
t = \frac{8,15}{1,211} = 6,72
$$

3. Kesimpulan

Karena thitung lebih besar dari ttabel maka H<sub>a</sub> diterima sehingga dapat disimpulkan bahwa terdapat perbedaan signifikan antara kemampuan akhir siswa dikelas eksperiment dengan kemampuan akhir siswa kelas kontrol.

# **السيرة الذاتية للباحث**

-9 السم الكامل : عبد الصمد نور -5 املكان وتاريخ امليالد : بالوانج -6 فرباير9114- -3 الدين : اإلسالم -4 الشعبية : اإلندونيسيا -2 التزوج : ِل يتزوج -6 العنوان : جممع كارووينج إنداه رقم ،4 هانديل باكِت بباريطو كواىل

-2 اخلربات الرتبوية : أ - حصلت على شهادة التعليم اإلبتدائية يف مدرسة اإلبتدائية اْلكومية هانديل باكِت با، باريطو كوال، سنة 5114م ب- حصلت على شهادة التعليم املتوسطة يف مدرسة املتوسطة اإلسالمية دار اهلجرة بنجربارو ، سنة 5112م

ج- حصلت على شهادة التعليم الثانوية يف مدرسة الثانوية اإلسالمية دار اهلجرة بنجربارو، سنة 5199م

أ- -1 األبو ان : أ- األب السم : أنوار حبري السرجانا املهنة : املدرس

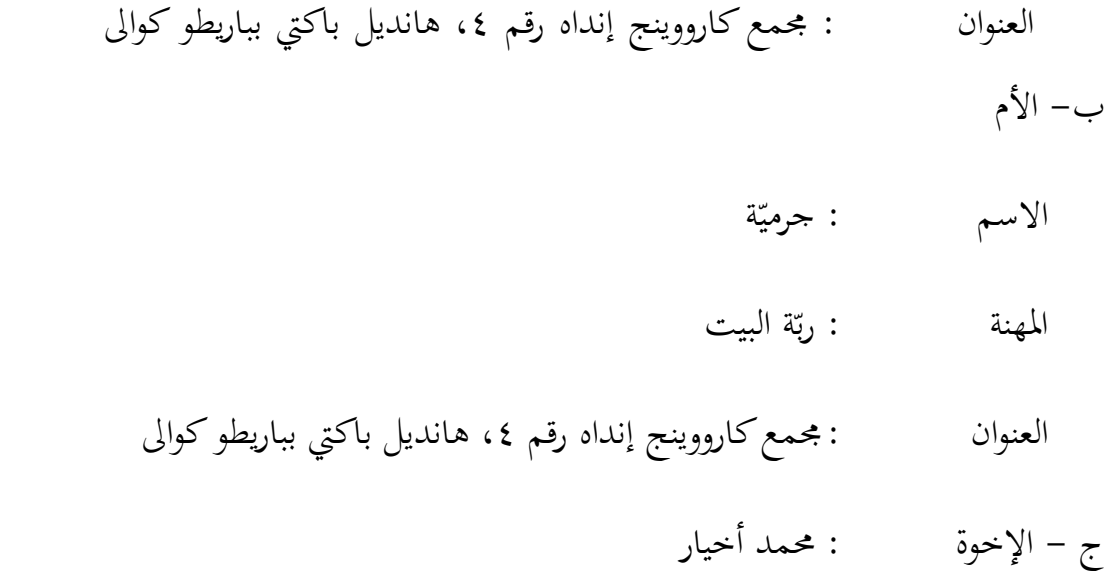

9436 ه

بنجرماسني ،

ديسمبر ٢٠١٥ م

الباحث

عبد الصمد نور